# Обзор САПР. Место САПР в информационной структуре предприятия

к.т.н. Никаноров А.В.

## План лекции

- САПР: определение, структура, функции
- Классификация САПР
- Обзор программных продуктов САПР
- Место САПР в информационной структуре современного производственного предприятия
- Понятие о PDM, PLM, ERP

# Цикл разработки

## Формирование требований

Системотехническое проектирование

Испытания и сдача

Интеграция изделия

Конструирование

Разработка схемотехники и

трассировка

Математическое моделирование

Программирование

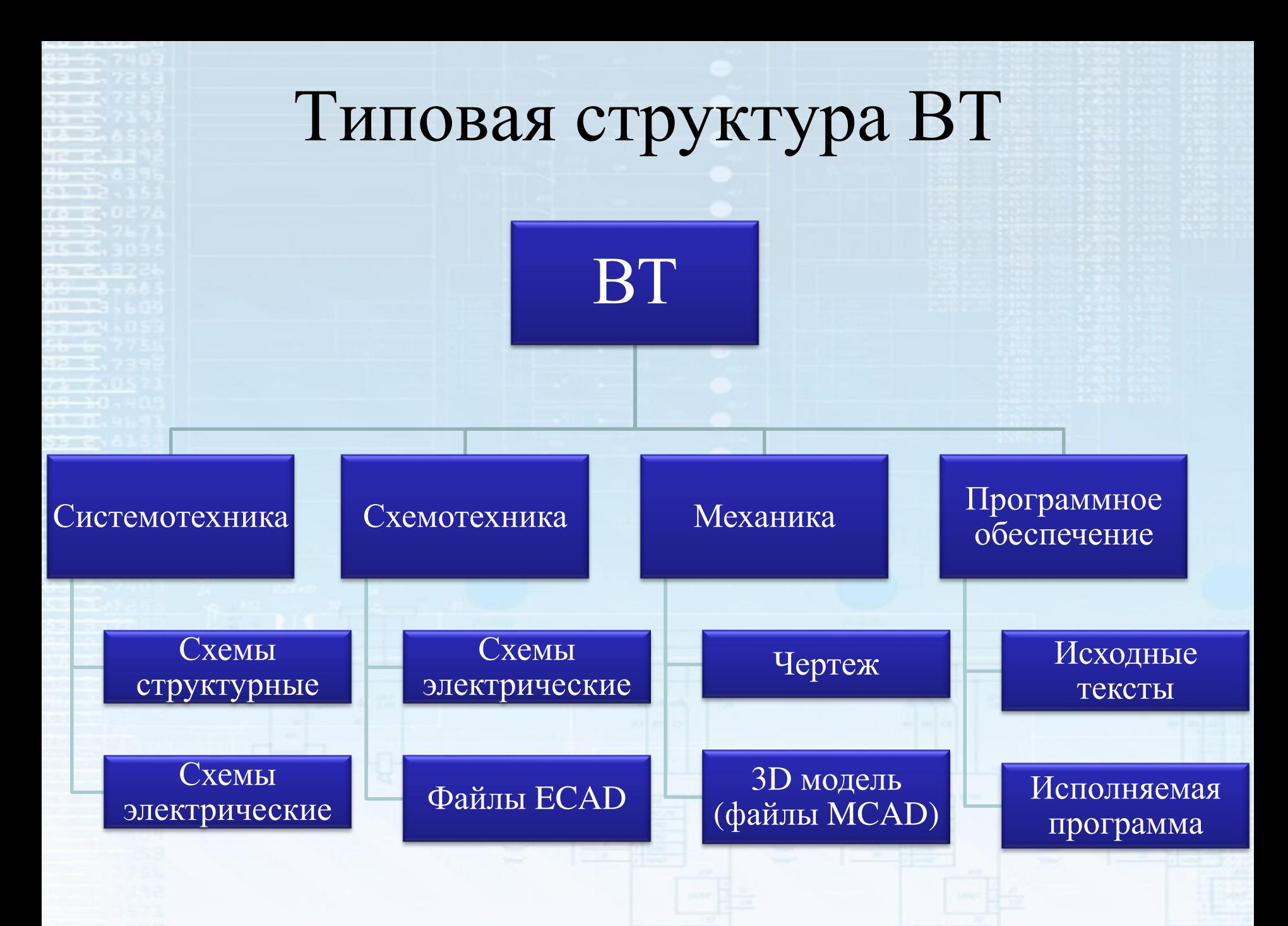

# САПР: определение, функции

САПР – это организационно-техническая система, входящая в структуру проектной организации и осуществляющая проектирование при помощи комплекса средств автоматизированного проектирования (КСАП). *ГОСТ 23501.101-87 САПР.* 

*Основные положения*

## Задачи САПР

### Проектные

Оценка вариантов компоновки

Оценка вариантов построения

Поиск НТД

### Информационно -поисковые

Поиск патентной документации

# Структура типовой САПР

### Проектирующие

п/с проектирования корпусных деталей

п/с проект-я технолог. проц. механ.обработки

База данных

п/с

документирования

Обслуживающие

*ГОСТ 23501.101-87 САПР. Основные положения*

Подсистемы

САПР

# Классификация САПР

- Тип объекта проектирования
- Сложность объекта проектирования
- Комплексность автоматизации проектирования (одноэтапная, многоэтапная, комплексная)
- Количество выпускаемых документов

*ГОСТ 23501.108-85 САПР. Классификация и обозначение*

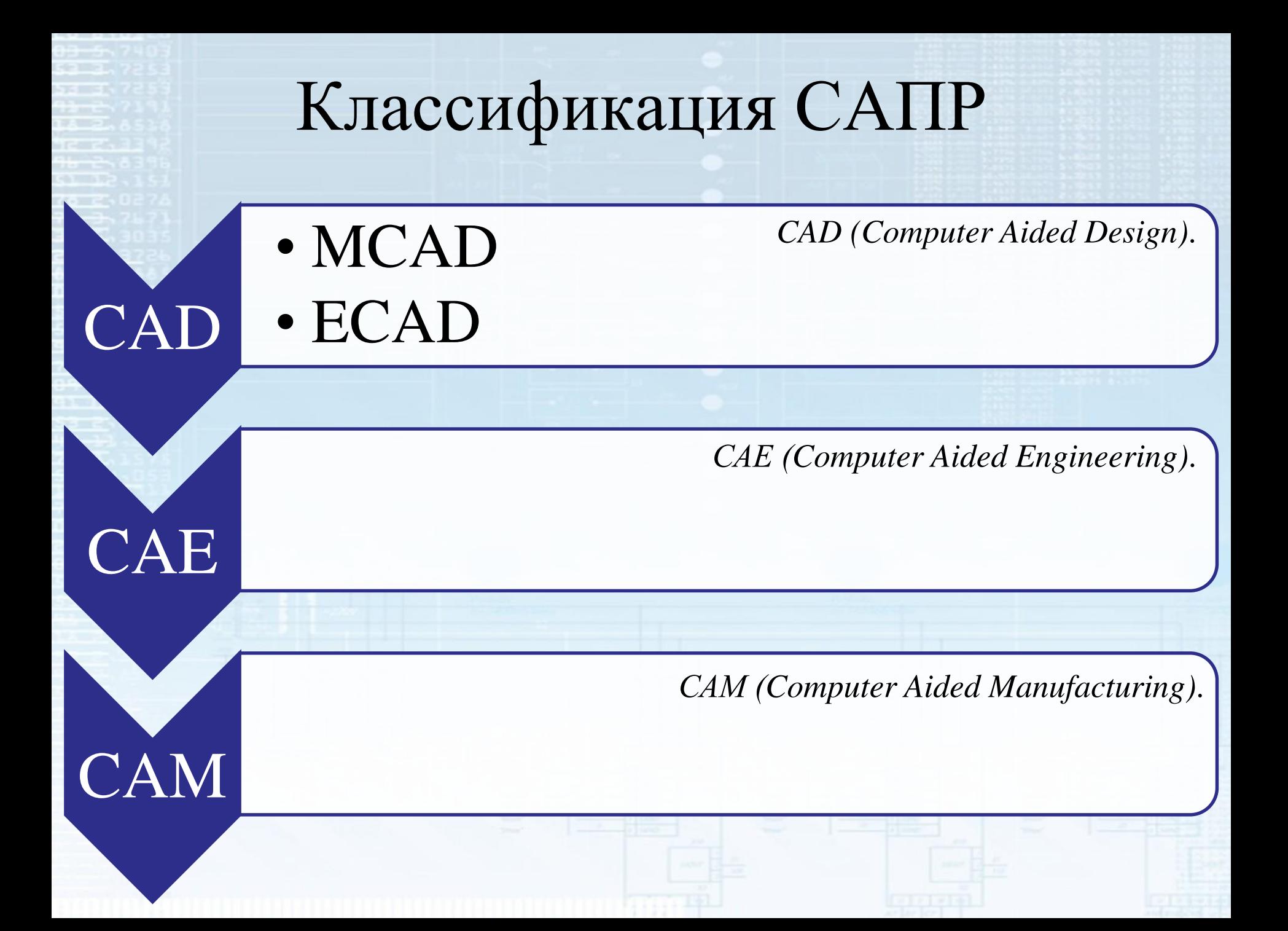

## Конструирование (MCAD) • AUTOCAD ([www.autodesk.com\)](http://www.autodesk.com/)

- KOMITAC ([www.kompas.ru](http://www.kompas.ru/))
- Inventor ([www.autodesk.com\)](http://www.autodesk.com/)
- Solid Edge ([www.plm.automation.siemens.com\)](http://www.plm.automation.siemens.com/)
- SolidWorks ([www.solidworks.ru\)](http://www.solidworks.ru/)
- Creo Parametric (ProEngineer) [\(www.ptc.com\)](http://www.ptc.com/)
- NX (Unigrafics) [\(www.plm.automation.siemens.com\)](http://www.plm.automation.siemens.com/)
- CATIA ([www.3ds.com](http://www.3ds.com/))
- Onshape ([www.onshape.com](https://cad.onshape.com/documents?nodeId=3&resourceType=filter))

Облачный CAD

# Разработка схемотехники (ECAD)

11

- Cadence Design Systems ([www.cadence.com](http://www.cadence.com/))
- Mentor Graphics [\(www.mentor.com](http://www.mentor.com/))
- Altium Designer [\(www.altium.com](http://www.altium.com/))
- Synopsys [\(www.synopsys.com\)](http://www.synopsys.com/)

Разработка схемотехники электронных плат и проектирование специализированных интегральных схем

# Составные элементы систем моделирования (CAE) и их назначение

- 1. Геометрический **Моделлер**
	- Ввод информации о геометрии модели.
	- Упрощение модели
- 2. Конечно-элементный **Препроцессор**
	- Установить свойства материалов
	- Задать граничные и начальные условия
	- Создать сетку
- 3. Конечно-элементный **Процессор** 
	- Расчет (метод конечных элементов МКЭ)
- 4. Конечно-элементный **Постпроцессор**
	- Визуализация и анализ результатов расчета

CAE

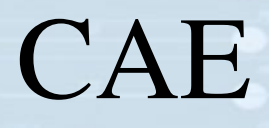

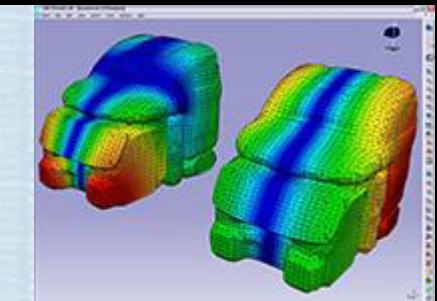

- ANSYS ([www.ansys.com](http://www.ansys.com/))
- COMSOL [\(www.comsol.ru\)](http://www.comsol.ru/)
- NX Nastran, LMS Virtual.Lab ([www.plm.automation.siemens.com\)](http://www.plm.automation.siemens.com/)
- ABAQUS ([http://www.3ds.com](http://www.3ds.com/))
- АСОНИКА [\(http://asonika-online.ru](http://asonika-online.ru/))
- SolidWorks Simulation [\(www.solidworks.ru](http://www.solidworks.ru/))

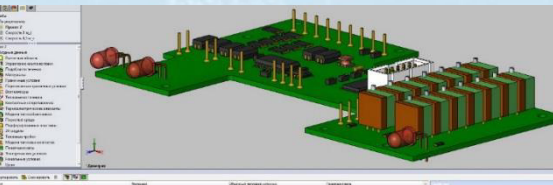

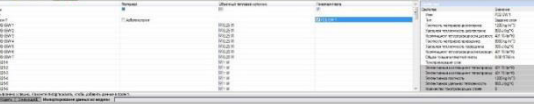

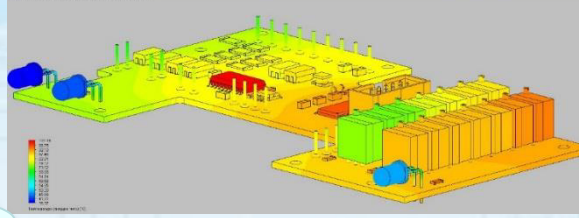

• SimScale [\(www.simscale.com\)](http://www.simscale.com/)

Облачная CAE

• **CAELinux.com** (сборка Linux с инструментами моделирования и инженерных программ для CAD, CAM, 3D принтинга, разработка электроники, т.д.)  $_{13}$ 

# Место САПР в информационной структуре предприятия

ERP - enterprise resource planning

•управление ресурсами предприятия

#### PLM - product life-cycle management

•управление жизненным циклом продукции, в том числе, на этапе сопровождения

#### PDM - product data management

•управление данными об изделии,

- •управление электронной структурой изделия,
- •управление документацией,
- •Версионность, управление изменениями

•авторизация

#### САПР (CAD/CAM/CAE)

- •Поставщик данных о результатах разработки для систем более высокого уровня
- •Разработка спецификаций (Bill Of Material).
- •Обмен данными между САПР различного назначения

# Традиционная информационная структура предприятия

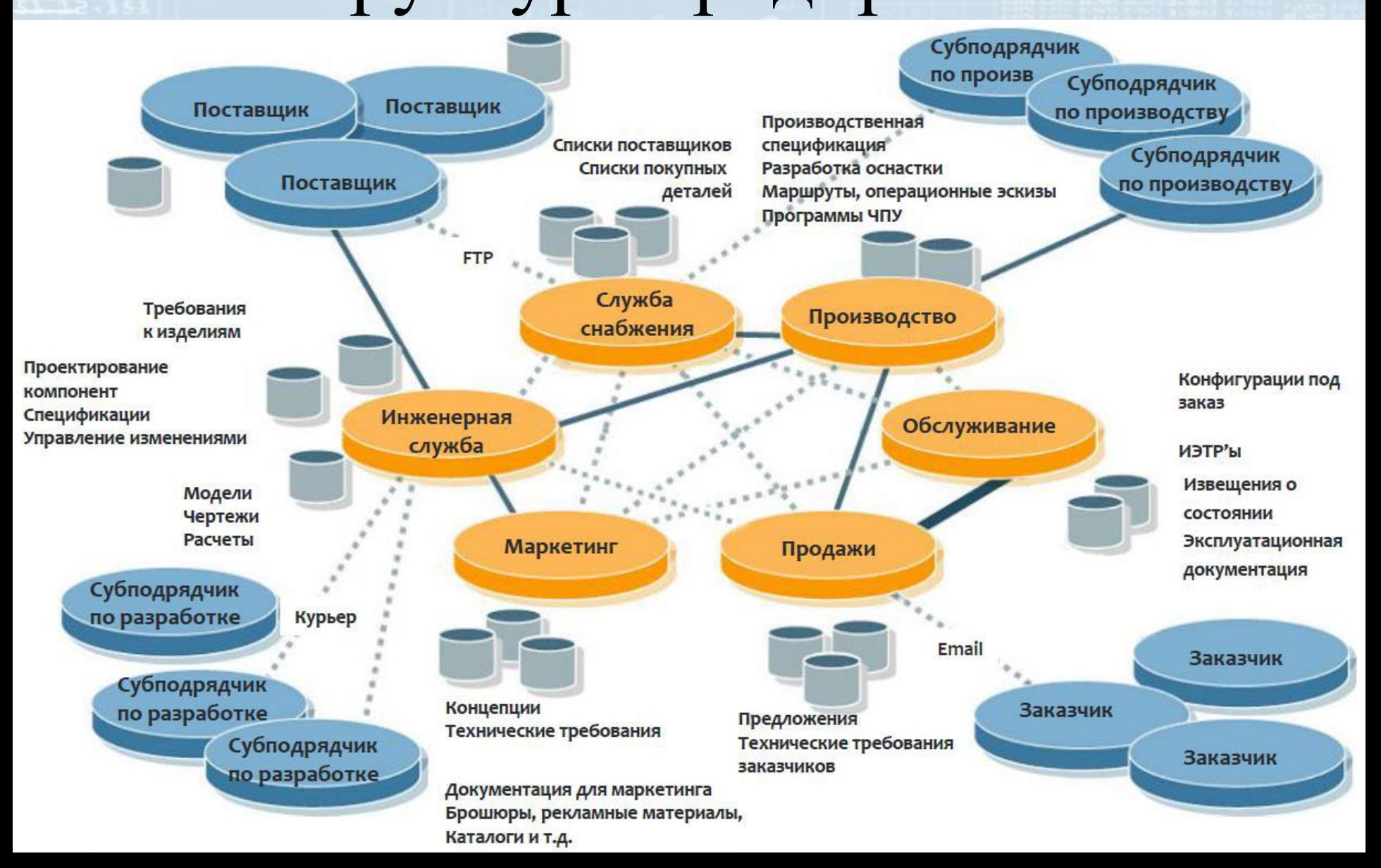

# Интегральная система разработки и производства

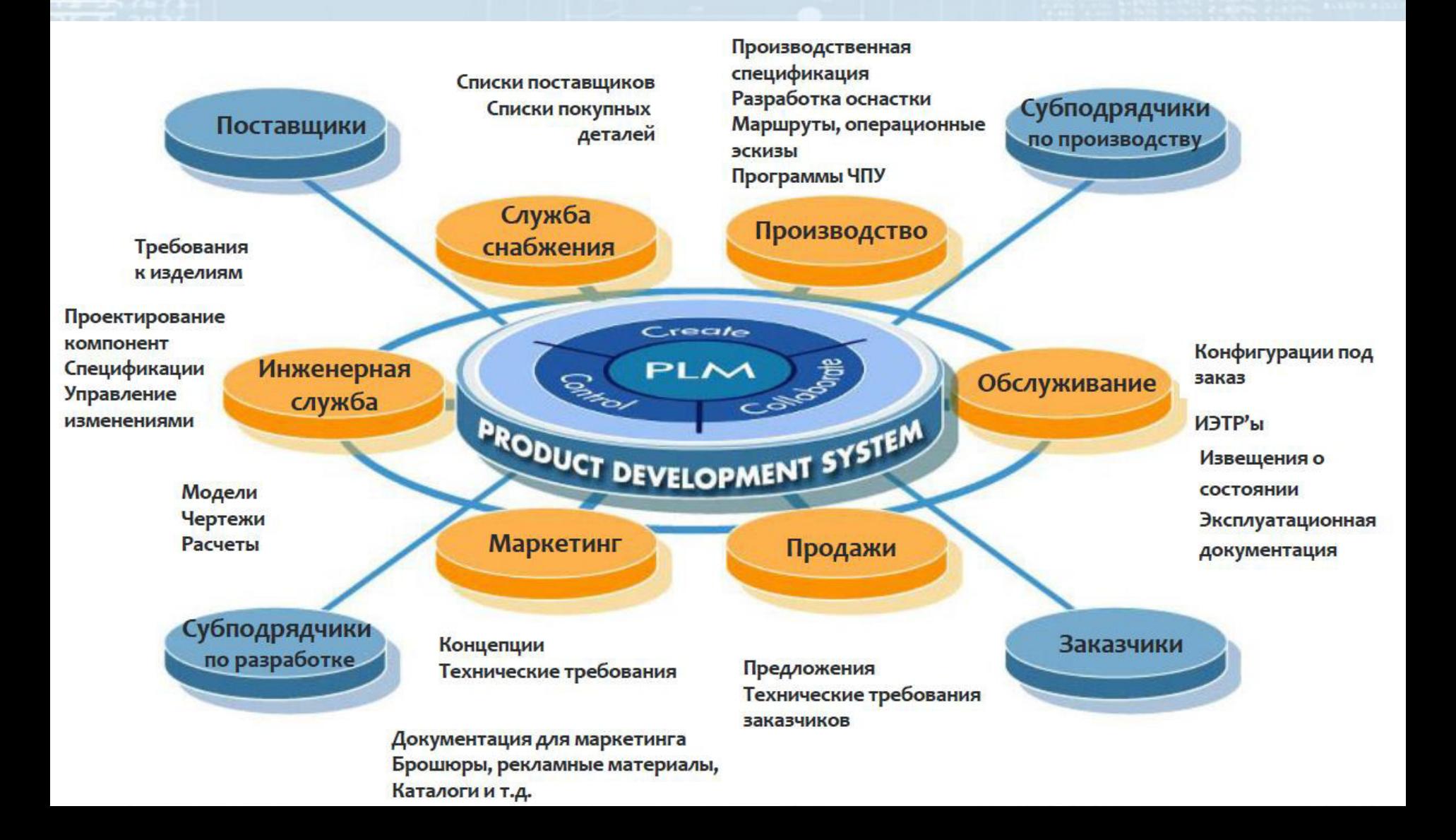

## Управление ЭСИ Электронная структура изделия

## включает всю информацию, описывающее изделие

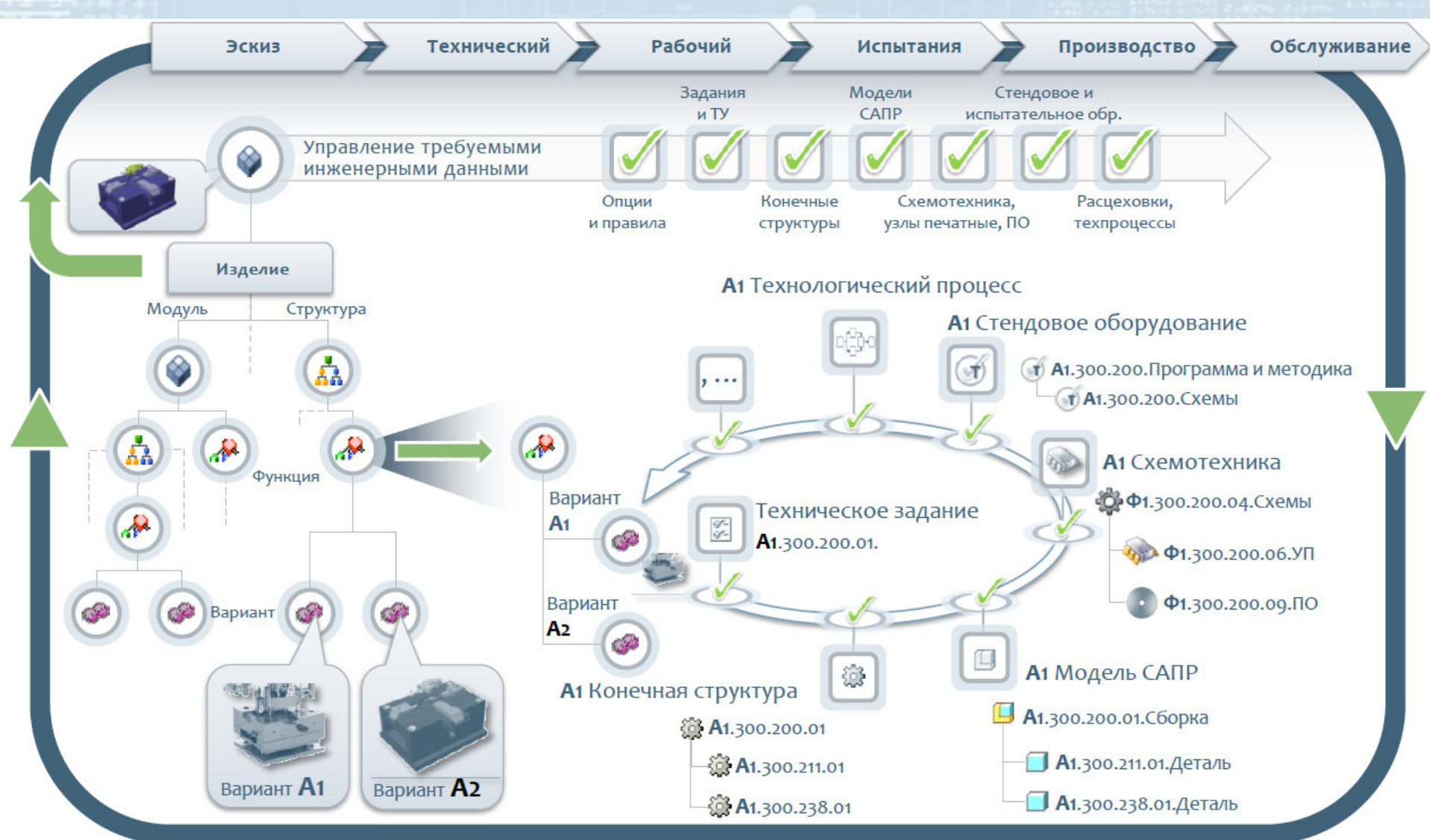

# Изменения

## Контроль изменений на протяжении

## жизненного цикла изделия

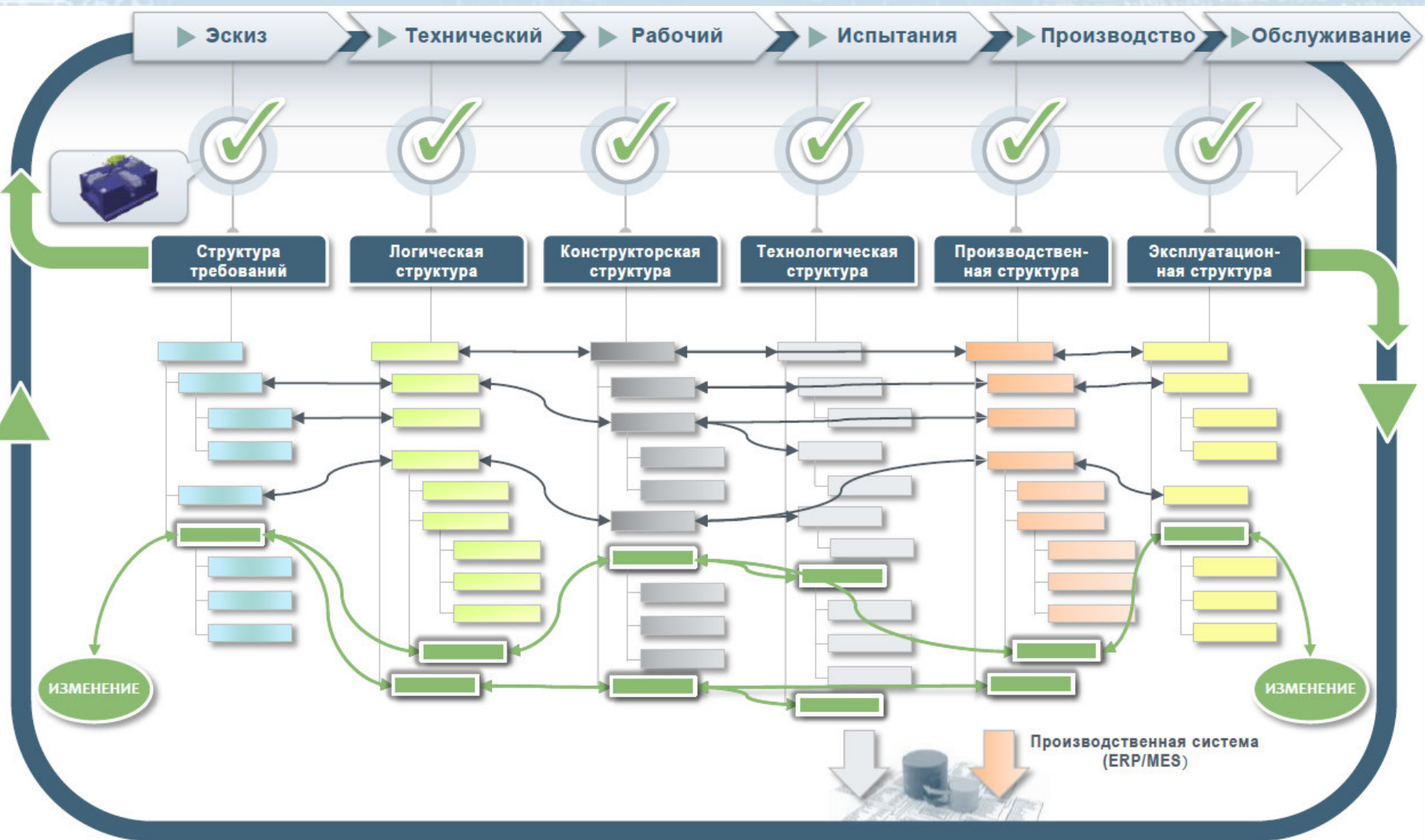

# Модельно-ориентированное проектирование (MBD)

**Задача MBD - обеспечение всем участникам процесса доступа к полному цифровому определению изделия в нужное время, в точно необходимом объеме, в том числе - полностью определенных 3D-моделей.**

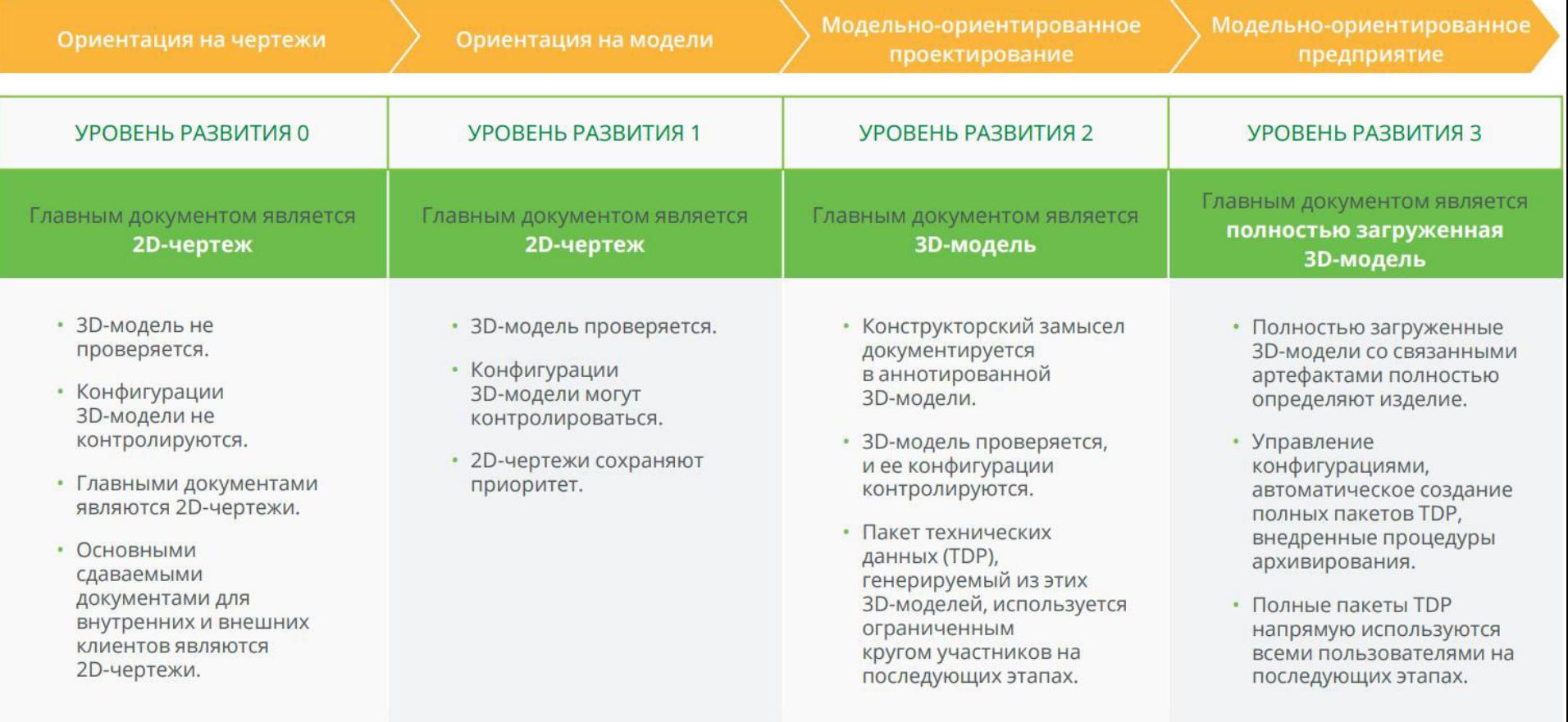

# Основные функции ERP систем

- •Ведение спецификаций, управление материальными ресурсами и операциями для изготовления;
- •Формирование планов продаж и производства;
- •Планирование потребностей в материалах и комплектующих, сроков и объемов поставок для выполнения плана производства продукции;
- •Управление запасами и закупками
- •Планирование производственных мощностей от укрупненного планирования до использования отдельных станков и оборудования;
- •Оперативное управление финансами
- •Управления проектами, ресурсами

# ERP-системы (обзор ПП)

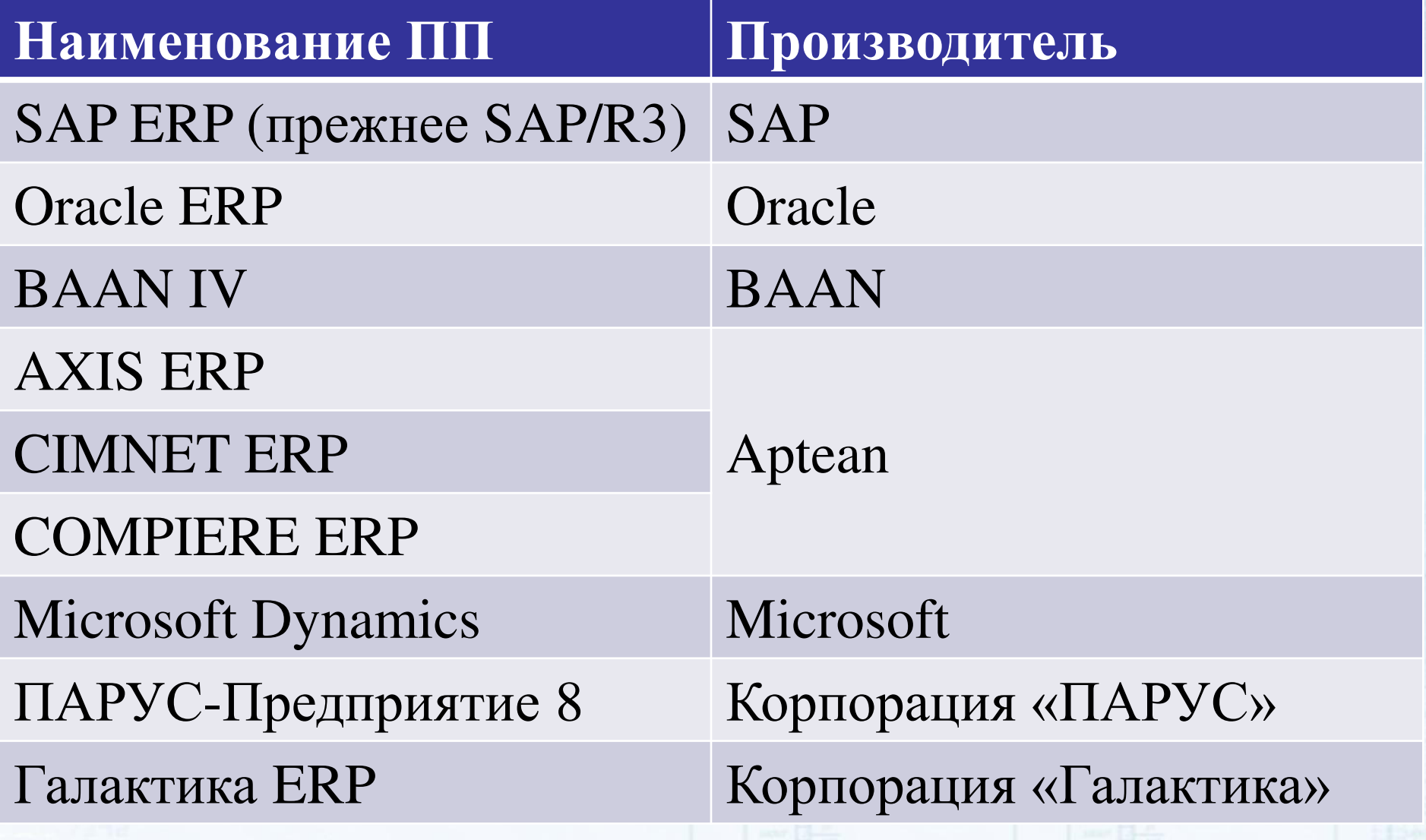

# Перечень стандартов, на которые приведены ссылки в лекции • ГОСТ 23501.101-87 САПР. Основные положения • ГОСТ 23501.108-85 САПР. Классификация и обозначение

# Литература

- Норенков И.П. Основы автоматизированного проектирования : учеб. для вузов / И.П. Норенков. – 4- е изд., перераб. и доп. – М. : Изд-во МГТУ им. Н.Э. Баумана, 2009. – 430 [2] с.: ил. – («Информатика в техническом университете»)
- [http://www.calscenter.ru/?page\\_id=215](http://www.calscenter.ru/?page_id=215) (PDM-системы)
- [http://www.intuit.ru/studies/courses/13833/1230/lecture/2](http://www.intuit.ru/studies/courses/13833/1230/lecture/24073) 4073 (ERP-системы)
- [http://www.techgidravlika.ru/view\\_post.php?id=45](http://www.techgidravlika.ru/view_post.php?id=45)